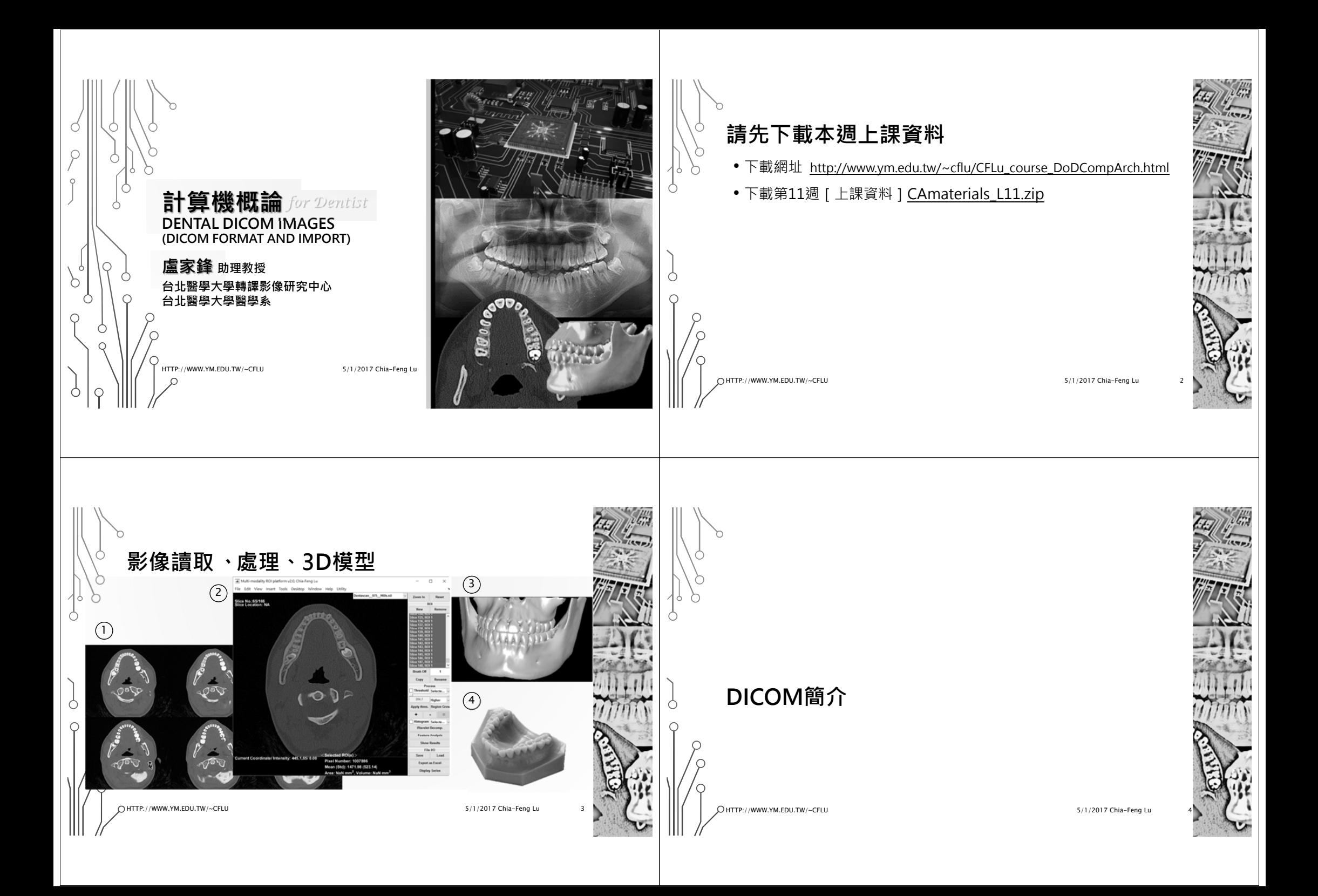

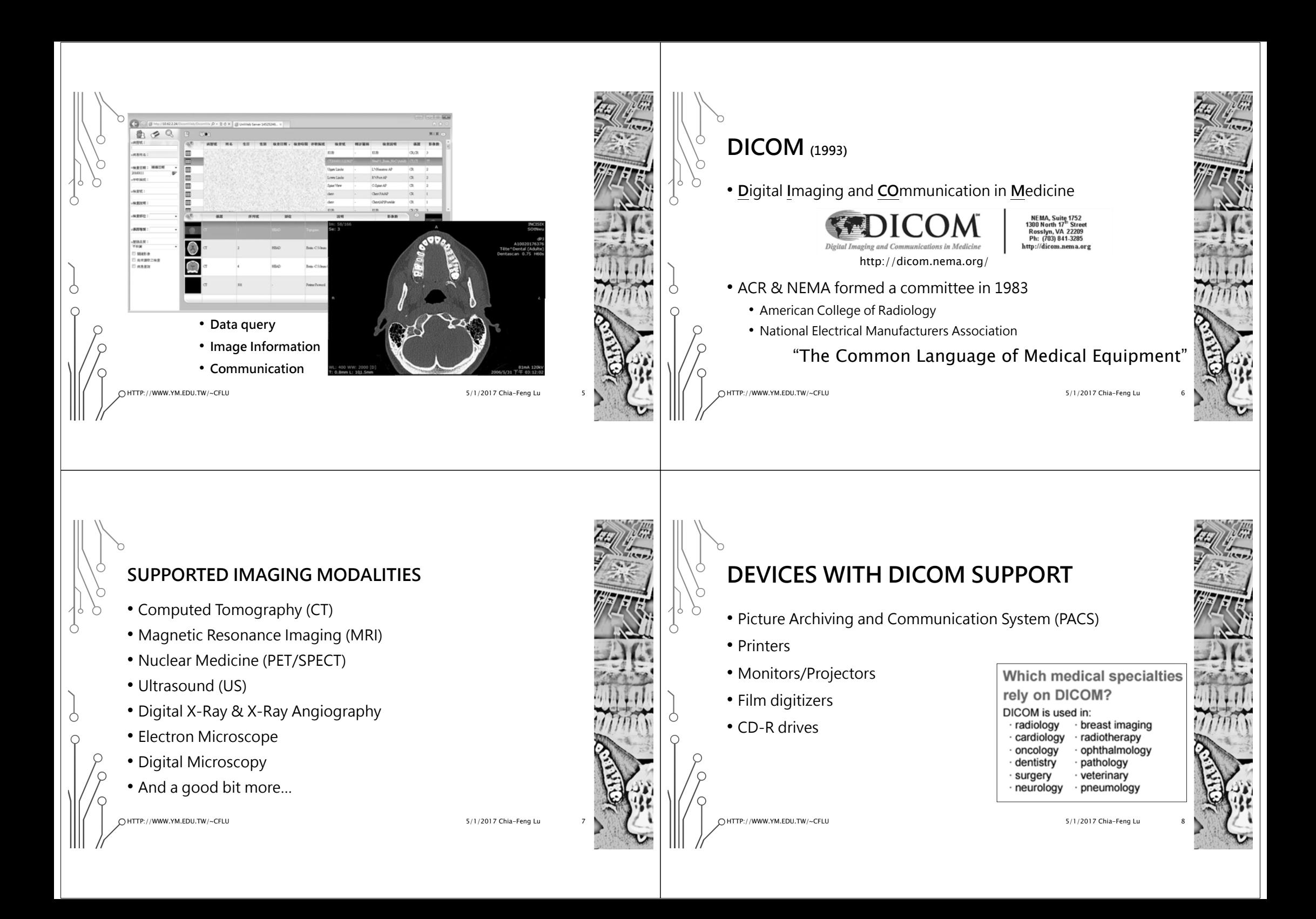

# **DICOM FILE FORMAT**

- Header and image data stored in the same file (so the important info can't be lost)
- Stores hundreds of pieces of information about the patient, machine, and data acquisition
- Implemented by the manufacturers
- Supports one slice per file

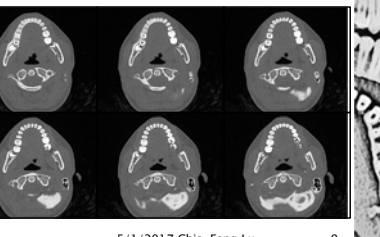

HTTP://WWW.YM.EDU.TW/~CFLU

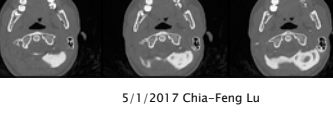

# **DICOM FORMAT**

HTTP://WWW.YM.EDU.TW/~CFLU

#### Header

0008.0020.Study Date=20060531 0008,0021, Series Date=20060531 0008,0022 Acquisition Date=20060531 00090010.0010 Patient's Name=INCISD 00090010,0020, Patient ID=SOtNwu 00090010.1010 Patient Age=000Y 00090018,0015,Body Part Examined=1145128264 00090018,0050,Slice Thickness=0.75 00090018,0060,KVP [Peak KV]=120 00090018,0090,Data collection diameter=315806 00090018,1000,Device Serial Number=54693 3,1020,Software Version=syngo CT 2006A 00090018,1030,Protocol Name=Dental 00090018,1100,Reconstruction Diameter=3487793 00090018.1110.Distance Source to Detector [mm]=80872657 0018.1111 Distance Source to Patient [mm]=3159861 0018.1120.Gantry/Detector Tilt=48 0018,1130,Table Height=3551793 0018,1140 Rotation Direction=22339 0018,1150,Exposure Time [ms]=1000<br>0018,1150,Exposure Time [ms]=1000<br>0018,1151,X-ray Tube Current [mA]=8

Image data

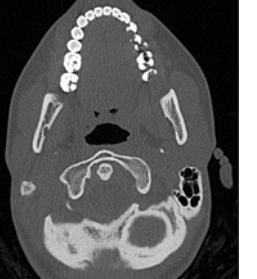

5/1/2017 Chia-Feng Lu

.<br>888999999798888

# **MATLAB EXERCISE - HELP**

### • **dicominfo**

dicominfo Read metadata from DICOM message.

INFO = dicominfo(FILENAME) reads the metadata from the compliant DICOM file specified in the string FILENAME.

### • **dicomread**

dicomread Read DICOM image.

X = dicomread(FILENAME) reads the image data from the compliant DICOM file FILENAME. For single-frame grayscale images, X is an M-by-N array. For single-frame true-color images, X is an M-by-N-by-3 array. Multiframe images are always 4-D arrays.

HTTP://WWW.YM.EDU.TW/~CFLU

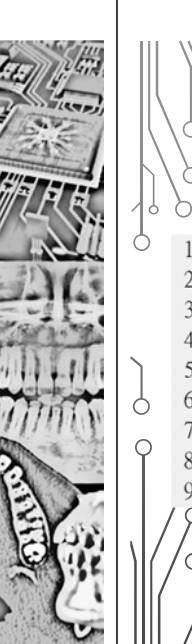

## **MATLAB EXERCISE**

%% Read DICOM info. (tags) and image using Matlab

% get the tag information of a DICOM file info=dicominfo('IM-0001-0081.dcm'); % get the image data of a DICOM file img=dicomread('IM-0001-0081.dcm');

% display DICOM image imshow(img,[])

 $\bigcap$  HTTP://WWW.YM.EDU.TW/~CFLU

**請開啟並執行CAmaterial\_L11\DICOMex01.m**

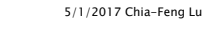

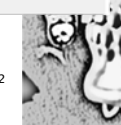

# **DICOM TAG**

- Each data field has a unique tag or key
- Tags are two 4 digit hexadecimal numbers
- Even the image data has a tag (7fe0 0010).
	- It's usually the last element in the header.

Tag 0018.005 Slice Thickness=5 Repetition Time [TR, ms]=8002 0018,008 nn18 nn8 Echo Time [TE, ms]=127.948 0018,008 nversion Time=2000 0018.0083 Number of Averages=1 maging Frequency=63.854903 loo18 oo84 0018.008 maged Nucleus=1H 0018,0086 Echo Number= 0018,0087 Magnetic Field Strength=1.5 Spacing Between Slices=6<br>Echo Train Length=1 0018.0088

/WWW.YM.EDU.TW/~CFLU

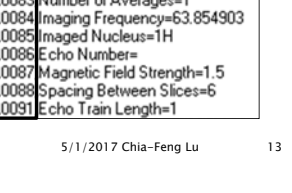

## **IMPORTANT TAGS**

- **(0008 0020) Study Date**
- (0010 0010) Patient's Name
- **(0010 0020) PatientID**
- (0010 0040) Patient Sex
- (0010 1010) Patient Age
- **(0020 0011) Series Number**
- **(0008 103E) Series Description**
- **(0020 1041) Slice Location**
- **(0020 1002) Images in Acquisition**

HTTP://WWW.YM.EDU.TW/~CFLU

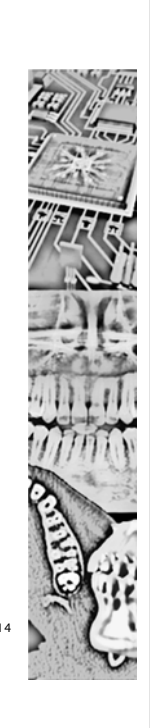

**IMPORTANT TAGS**

- (0008 0090) Referring Physician's Name
- (0008 1010) Station Name
- Image "Shape"
	- **(0028 0010) Rows**
	- **(0028 0011) Columns**
	- (0028 0030) Pixel Spacing
	- **(0018 0050) Slice Thickness**
	- **(0018 0088) Spacing Between Slices**
	- **(0020 1041) Slice Location**

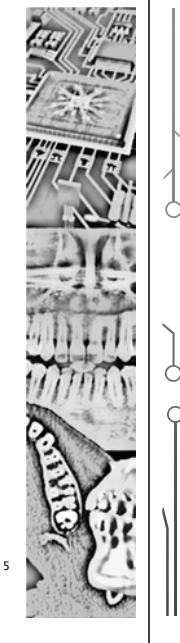

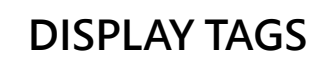

- **Window Center** & **Width** (comparable to brightness & contrast)
- Particularly important for X-Ray & PET with consistently calibrated intensities
- Also important for DICOM supporting monitors and film printers.

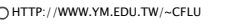

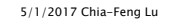

5/1/2017 Chia-Feng Lu

HTTP://WWW.YM.EDU.TW/~CFLU

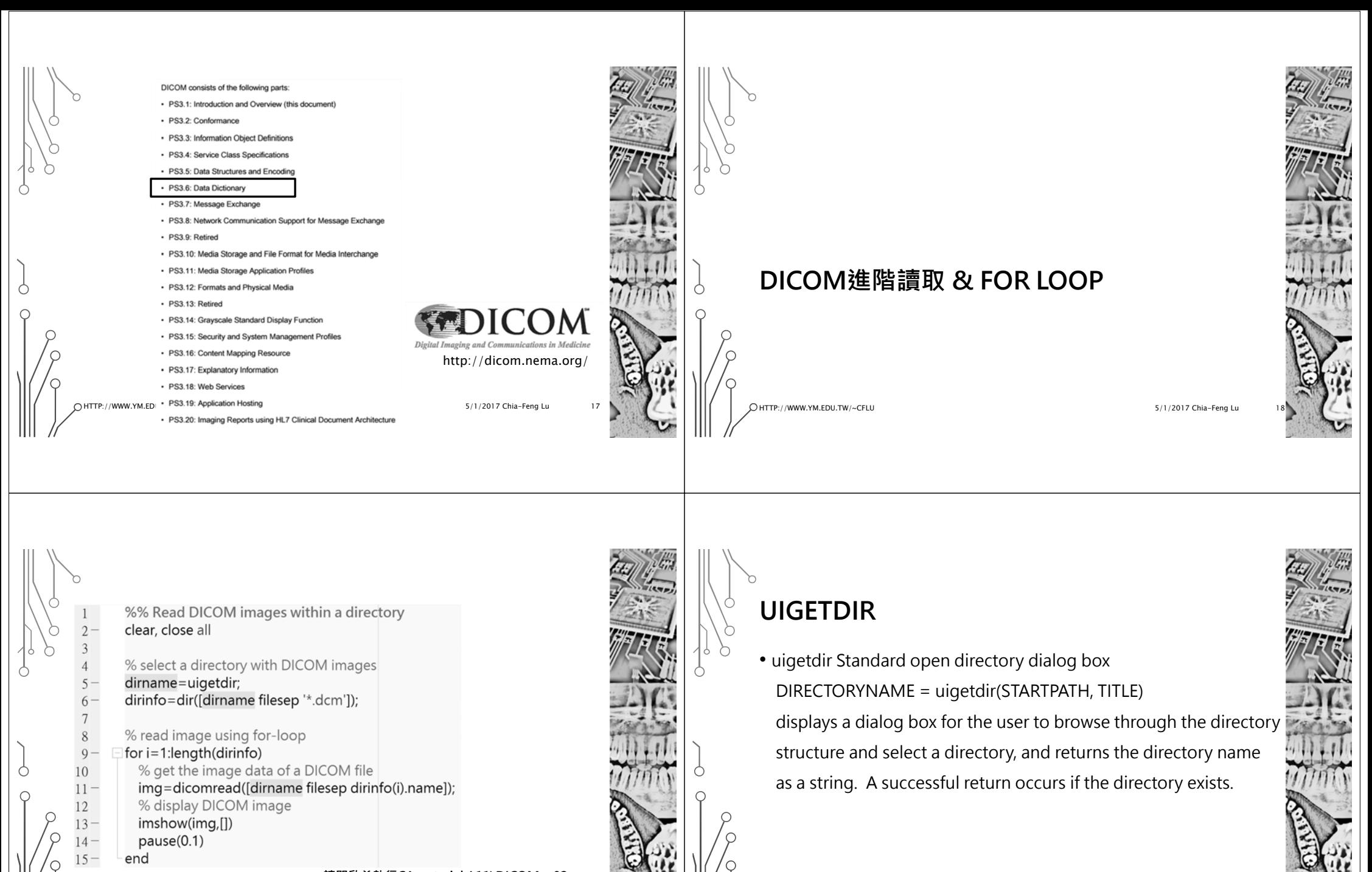

HTTP://WWW.YM.EDU.TW/~CFLU

 5/1/2017 Chia-Feng Lu 19 **請開啟並執行CAmaterial\_L11\DICOMex02.m**

HTTP://WWW.YM.EDU.TW/~CFLU

5/1/2017 Chia-Feng Lu 20

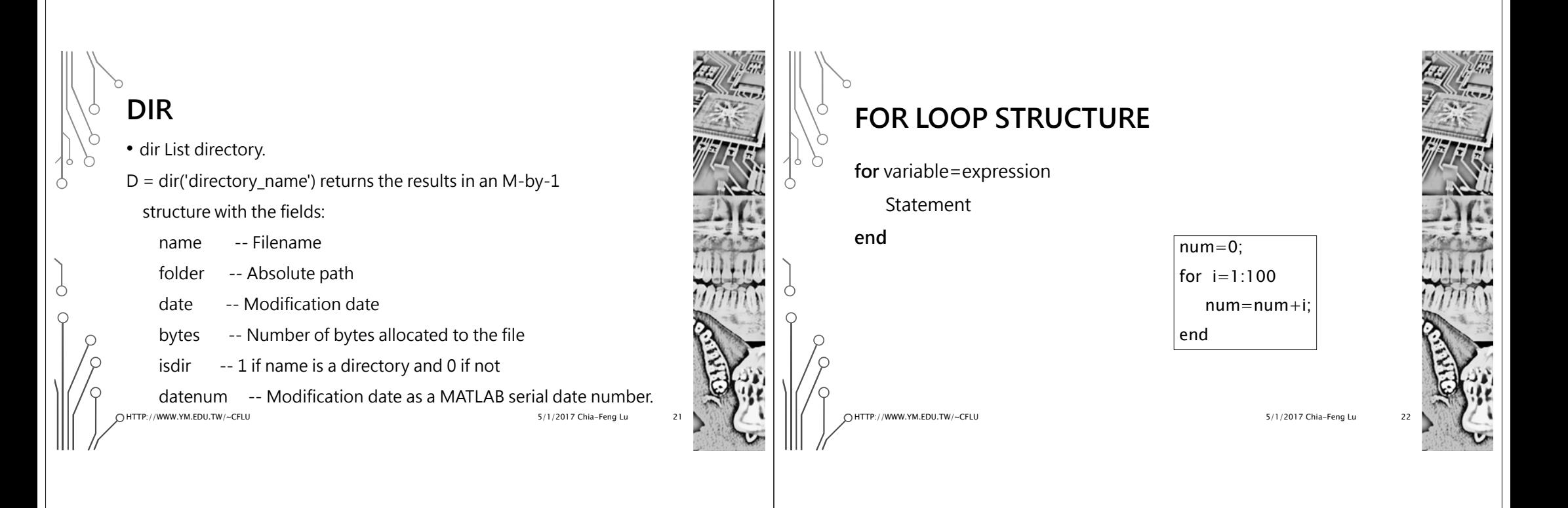

# **LENGTH**

• length Length of vector.

length(X) returns the length of vector X. It is equivalent to MAX(SIZE(X)) for non-empty arrays and 0 for empty ones.

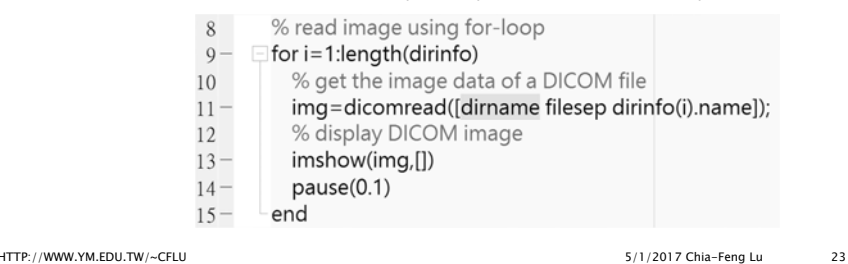

# **PAUSE**

• pause Wait for user response.

pause(n) pauses for n seconds before continuing, where n can also be a fraction. The resolution of the clock is platform specific. Fractional pauses of 0.01 seconds should be supported on most platforms.

HTTP://WWW.YM.EDU.TW/~CFLU

# **MATLAB函式列表**

- dicomread Read DICOM image
- dicominfo Read metadata from DICOM message
- imshow Display image in Handle Graphics figure
- uigetdir Standard open directory dialog box
- dir List directory
- for-loop Recursive process
- length Length of vector

HTTP://WWW.YM.EDU.TW/~CFLU

Ò

◠

5/1/2017 Chia-Feng Lu

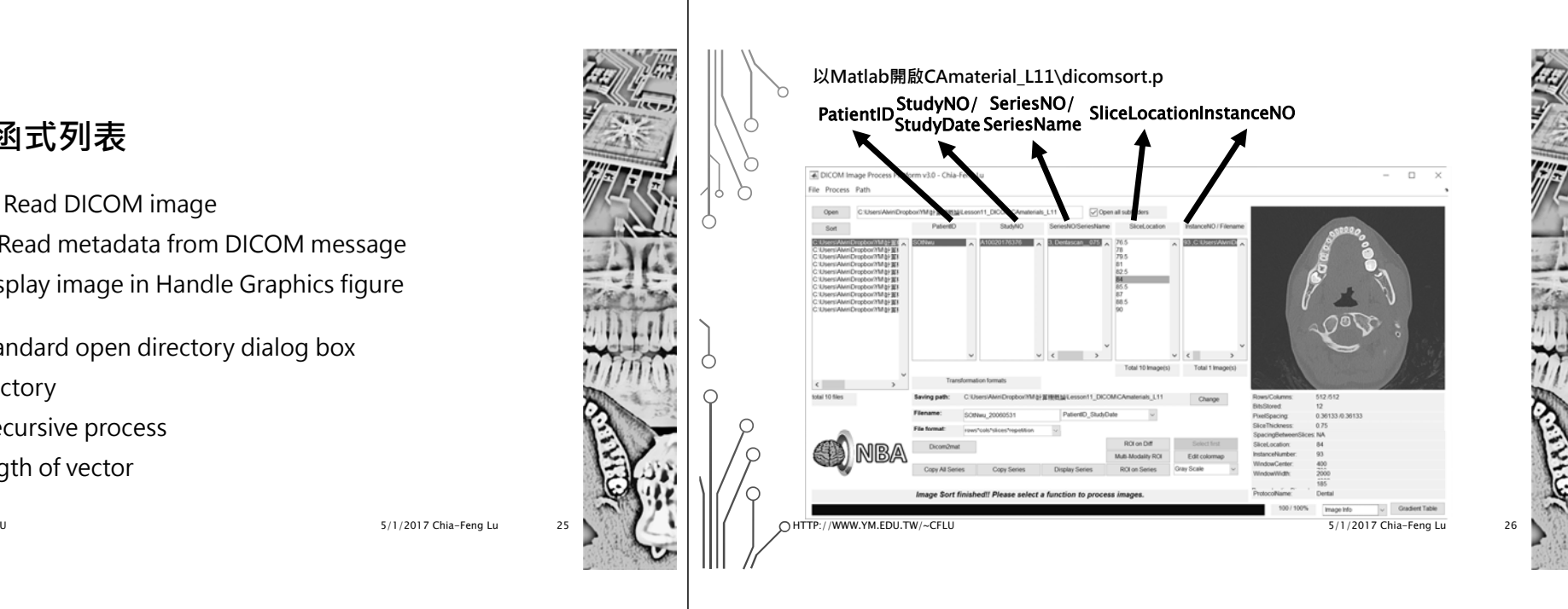

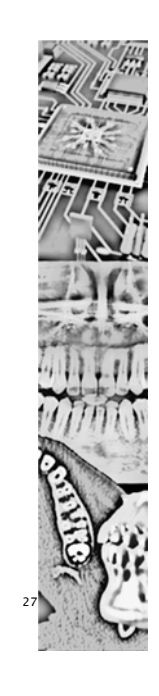

**THE END**

ALVIN4016@YM.EDU.TW

HTTP://WWW.YM.EDU.TW/~CFLU